## PI Certification (1) PI Submits and Certifies

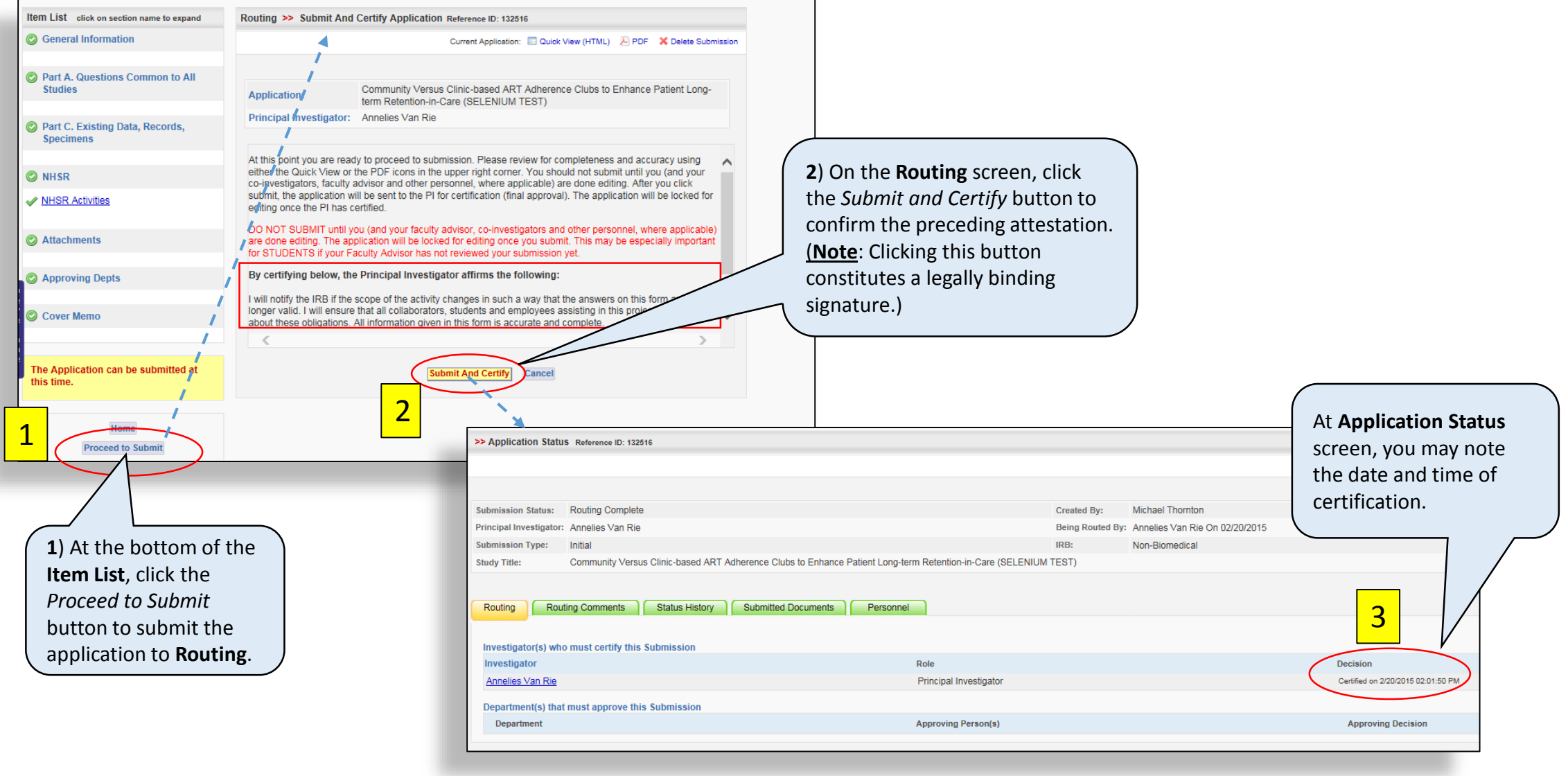

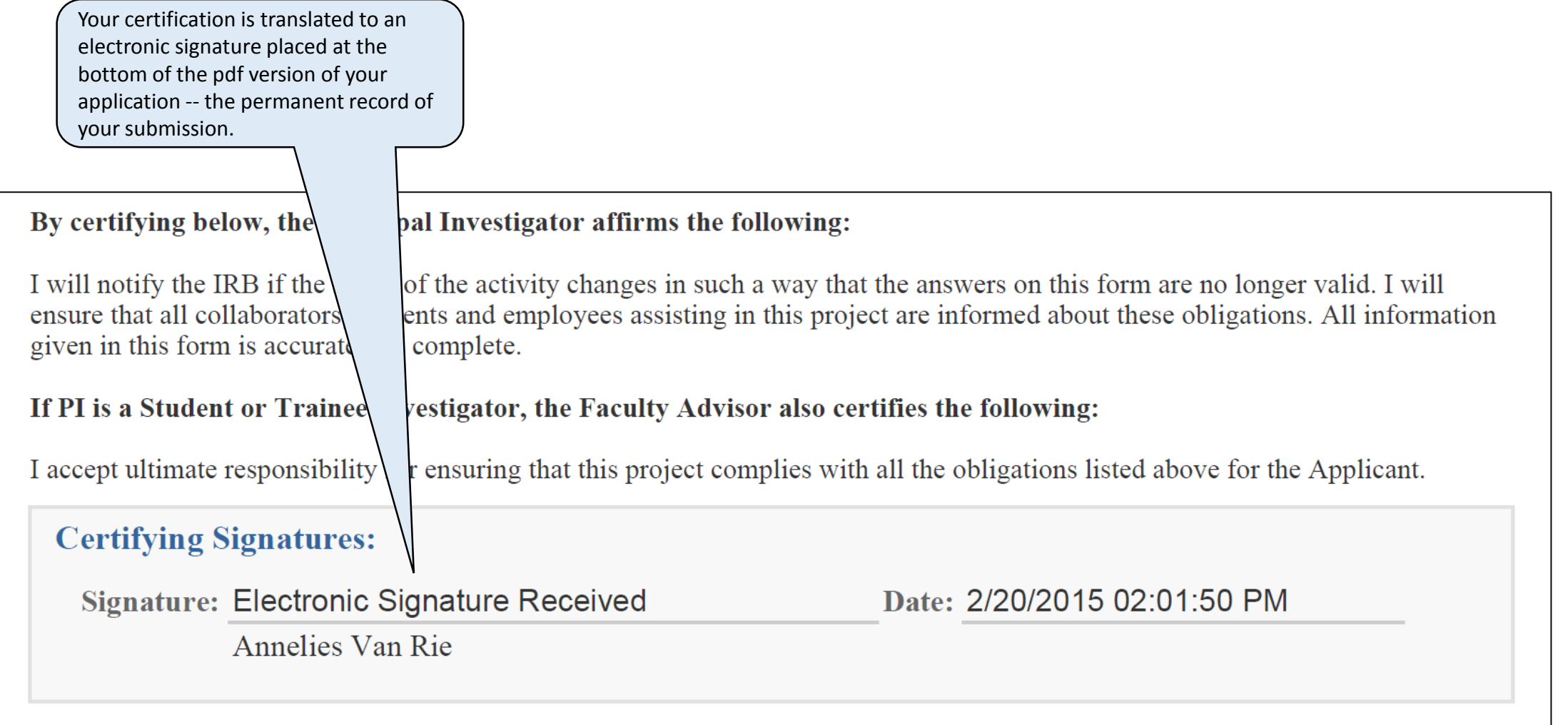